## **One-on-One Sessions**

- Still ongoing:  $1/2$ -hour one-on-one sessions § To help prepare you for the assignment
	- § **Primarily for students with little experience**
- There are still some spots available § Sign up for a slot in CMS
- Will keep running after **September 18**
	- § Will open additional slots after the due date
	- § Will help students revise Assignment 1

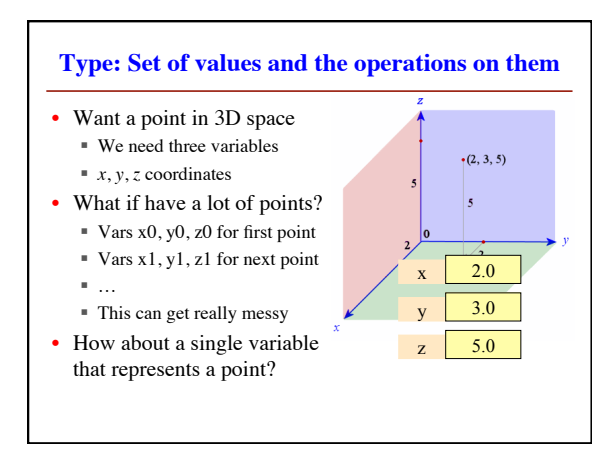

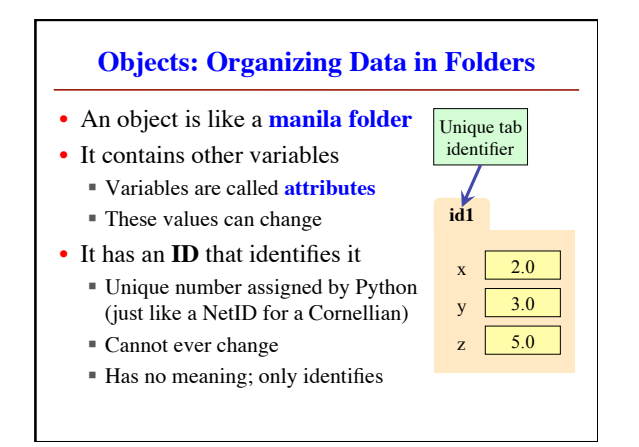

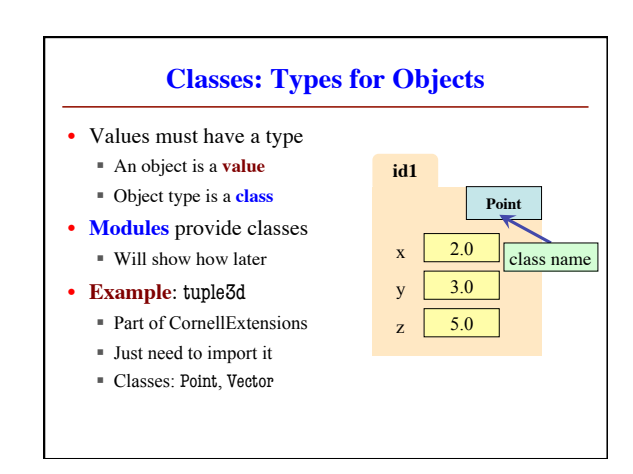

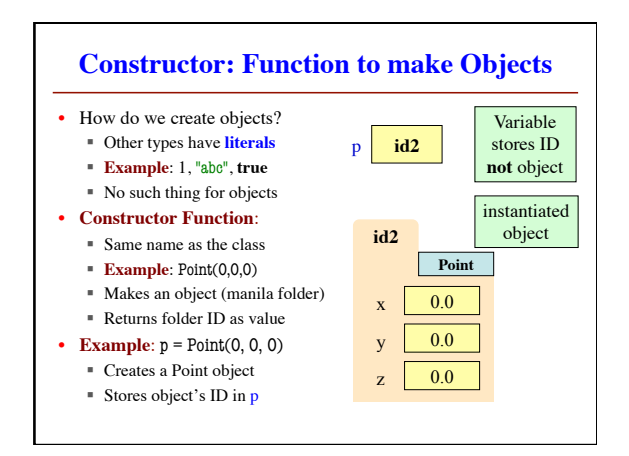

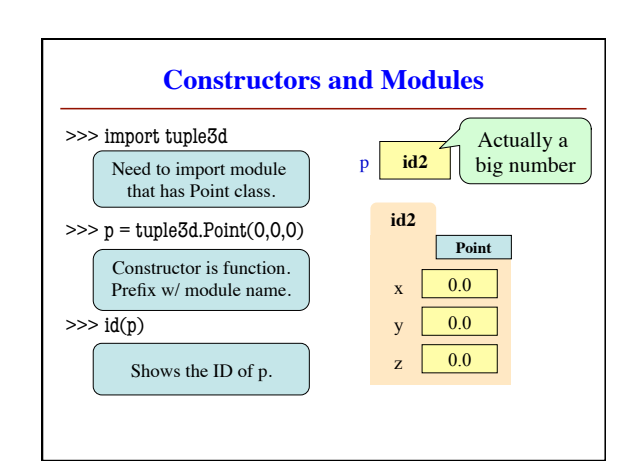

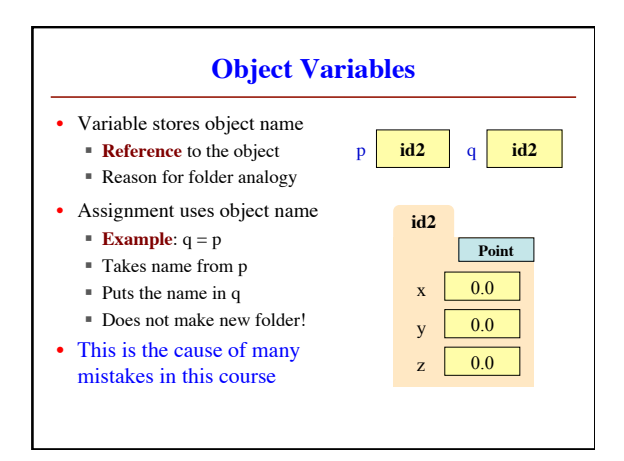

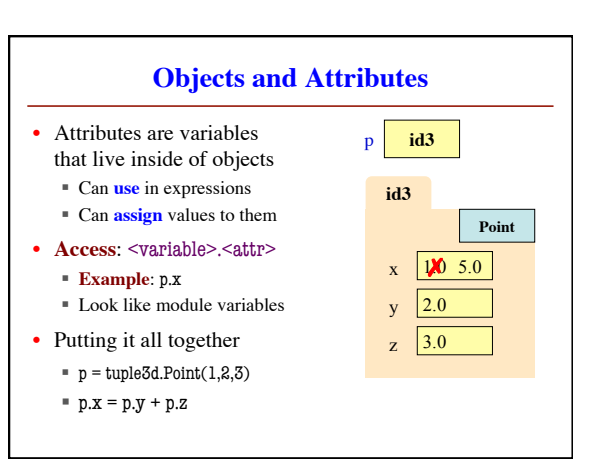

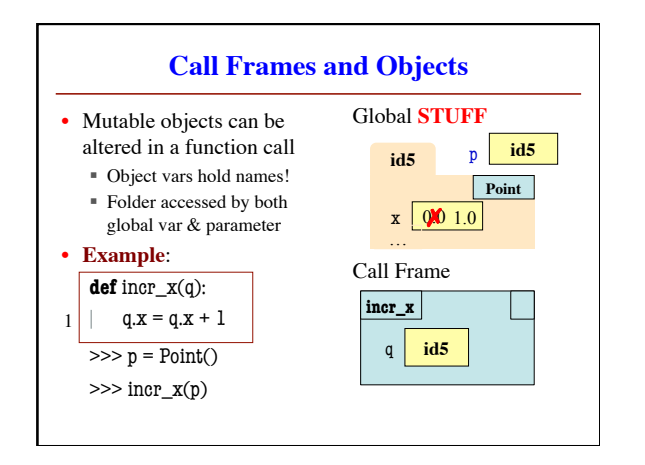

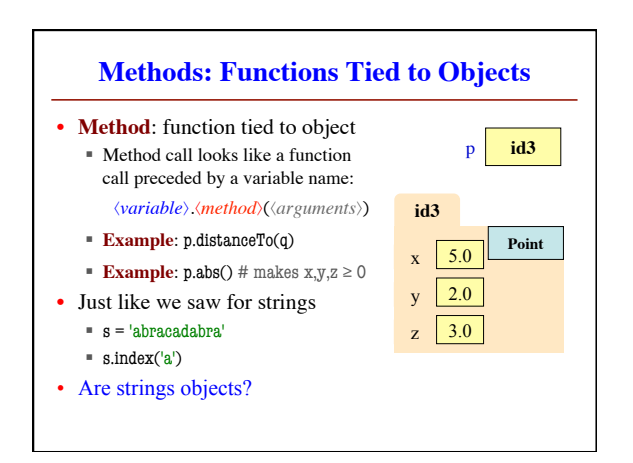

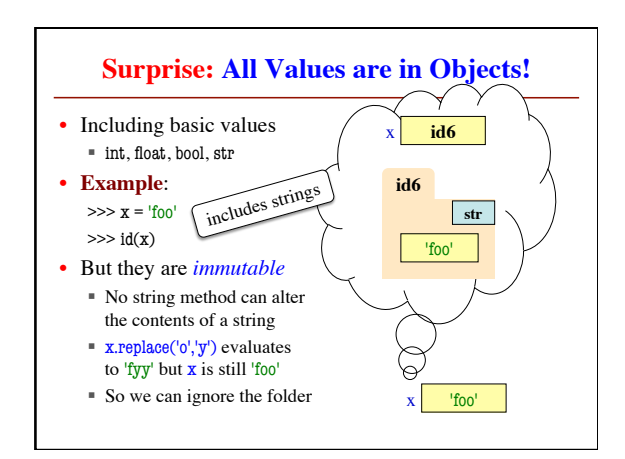

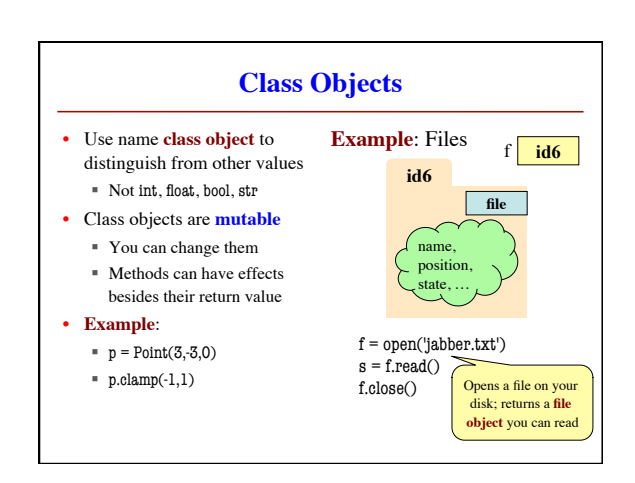